# **Proposition de correction**

#### **Exercice 1**

#### **Partie A**

#### **Q1.a**

1024

#### **Q1.b**

tab[1]["ad\_lieu"]

#### **Q2**

- Proposition 2
- Proposition 3

"""

#### **Q3**

renvoie le nombre de parking de nature « Sortie d'autoroute » dont les places disponibles sont ≥ à 100 ici : 0

#### **Q4**

#### **def** insee\_max\_places(table):

Entrée : un tableau de dictionnaires Sortie : une chaîne de caractères (le code INSEE du lieu possédant le plus grand nombre de places) """

```
maxi = table[0]["nb_places"]
   code insee = table[0]["insee"]
   for dico in table:
           if dico["nb_places"] > maxi :
                   maxi = dico["nb_places"]
                   code_insee = dico["insee"]
return code_insee
```
#### **Q5**

#### **def** moyenne\_par\_type(table, nom\_type): """

Entrée : un tableau de dictionnaires et une chaîne de caractères (type de lieu) Cette fonction renvoie, parmi les lieux de covoiturage dont le type est nom\_type, la moyenne du nombre de places pour le type choisi. Sortie : un flottant """ nb\_places = [dico["nb\_places"] **for** dico **in** table **if** dico["type"] == type] moyenne = sum(nb\_places) / len(nb\_places) **if** len(nb\_places) **else** 0 **return** moyenne

#### **Partie B**

#### **Q6**

code\_insee est une clef primaire

## **Q7**

SELECT id\_lieu, code\_insee

FROM LIEU

WHERE type = "Sortie autoroute"

#### **Q8**

SELECT COUNT(LIEU.id\_lieu) FROM LIEU, COMMUNE WHERE COMMUNE.departement = "JURA" AND LIEU.code\_insee = COMMUNE.code\_insee

#### **Q9.a**

la clé étrangère code\_insee enregistrée dans la table LIEU pointe sur la clé primaire code\_insee de la table COMMUNE

#### **Q9.b**

UPDATE LIEU SET code insee = "40146" WHERE code\_insee = "40714"

#### **Exercice 2**

#### **Partie A**

#### **Q1**

gimp

#### **Q2**

gnome\_shell

#### **Q3**

1611

#### **Q4**

bash

#### **Q5**

- 1
- 1611
- 5571
- 5622
- 5629

#### **Partie B**

#### **Q6**

- Prêt : en attente d'exécution
- bloqué : en attente de ressource
- élu : en exécution

#### **Q7**

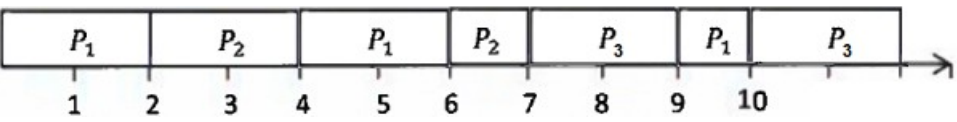

#### **Partie C**

#### **Q8**

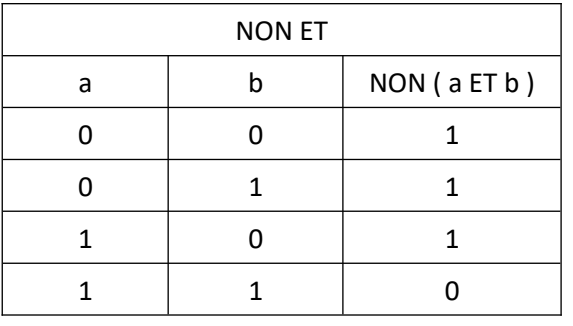

#### **Q9**

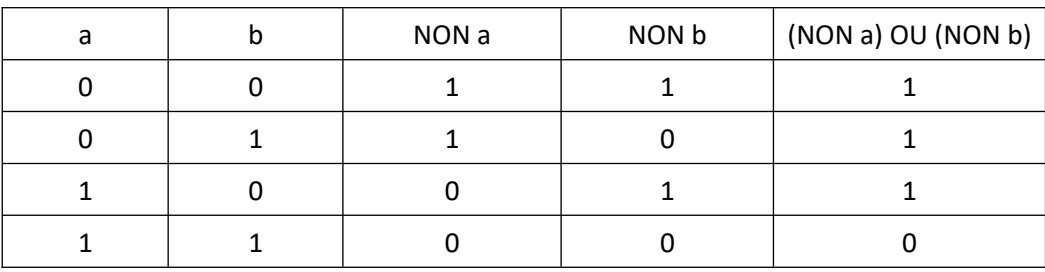

#### **Exercice 3**

#### **Partie A**

**Q1**

**class** Personnage: **def** \_ init\_ (self, nom\_clan, pts\_vie, pts\_force): self.clan = nom\_clan self.vie = pts\_vie self.force = pts\_force

#### **Q2**

- attributs : clan, vie, force
- méthodes : \_\_init (), attaque(), defense()

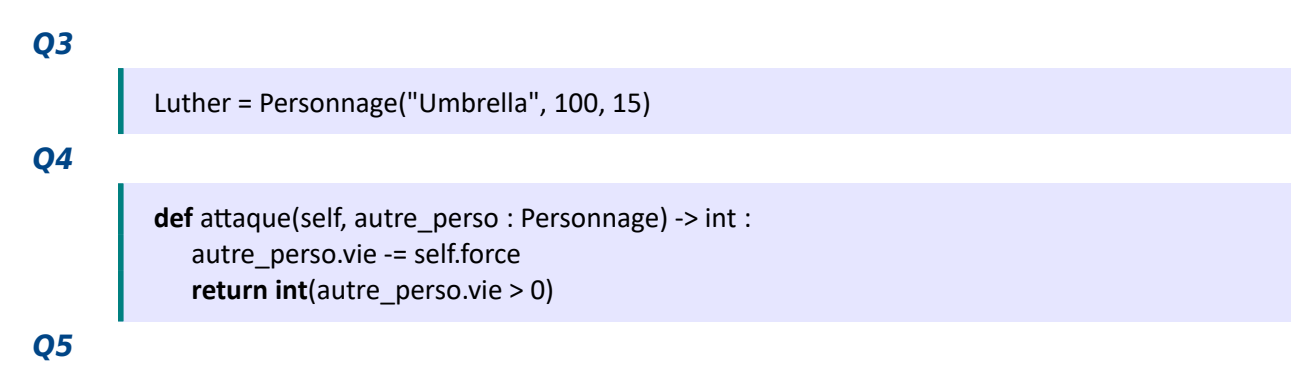

```
une pile
```

```
Partie B
```
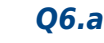

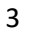

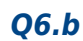

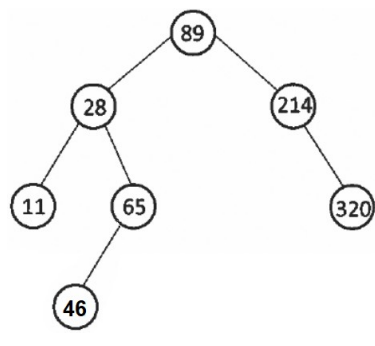

#### **Q7.a**

infixe

### **Q7.b**

11, 28, 65, 89, 214, 320

#### **Q8**

#### def recherche\_dichotomique (arbre, ref\_materiel): """ Entrée : un arbre binaire de recherche dont les noeuds sont des tableaux ; un entier (la référence du matériel recherché). Sortie : un entier -1 si la référence du matériel n'est pas présente dans l'arbre ou la quantité si la référence est présente.  $"''"$ **if** est vide(arbre): # référence absente de l'arbre **return** -1 **elif** ref materiel < valeur racine(arbre)[0]: # recherche dans le sous-arbre gauche **return** recherche\_dichotomique (gauche(arbre), ref\_materiel) **elif** ref materiel > valeur racine(arbre)[0]: # recherche dans le sous-arbre droit return recherche\_dichotomique (droit(arbre), ref\_materiel) **else**: # référence présente, on renvoie la quantité correspondante **return** valeur racine(arbre)[1]